Distributed Systems [Fall 2012]

Lec 21: Bigtable: architecture, implementation, and schema design

Slide acks: Mohsen Taheriyan

[\(http://www-scf.usc.edu/~csci572/2011Spring/presentations/Taheriyan.pptx\)](http://www-scf.usc.edu/~csci572/2011Spring/presentations/Taheriyan.pptx) 1

# Data Model (Reminder)

• "A Bigtable is a sparse, distributed, persistent multidimensional sorted map"

**(row:string, column:string, timestamp:int64) string**

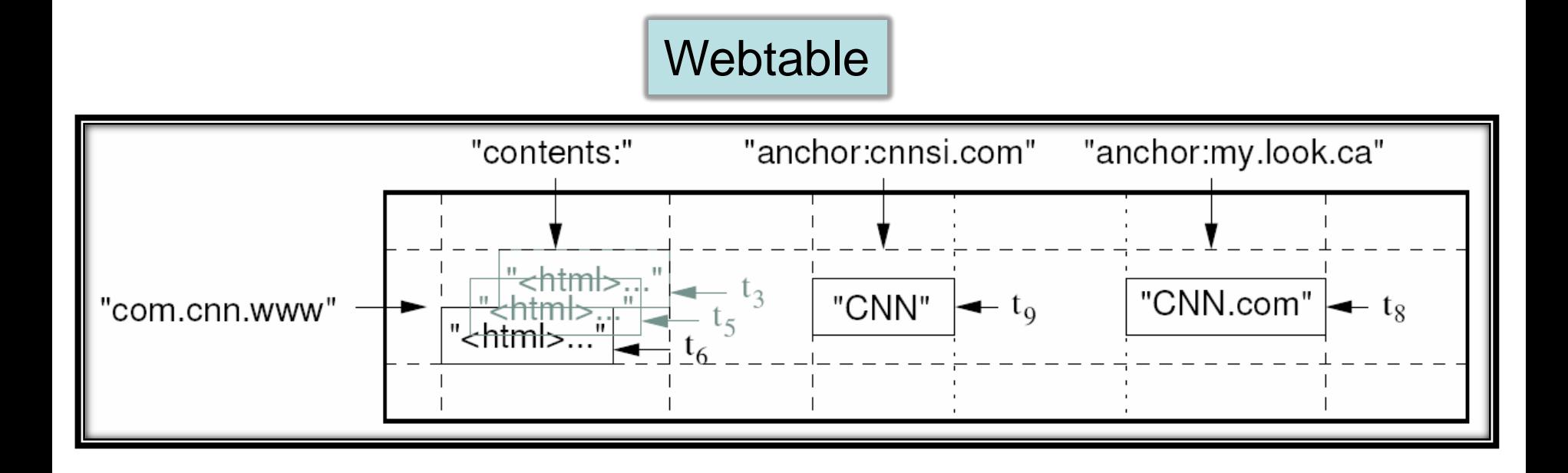

## API (Reminder)

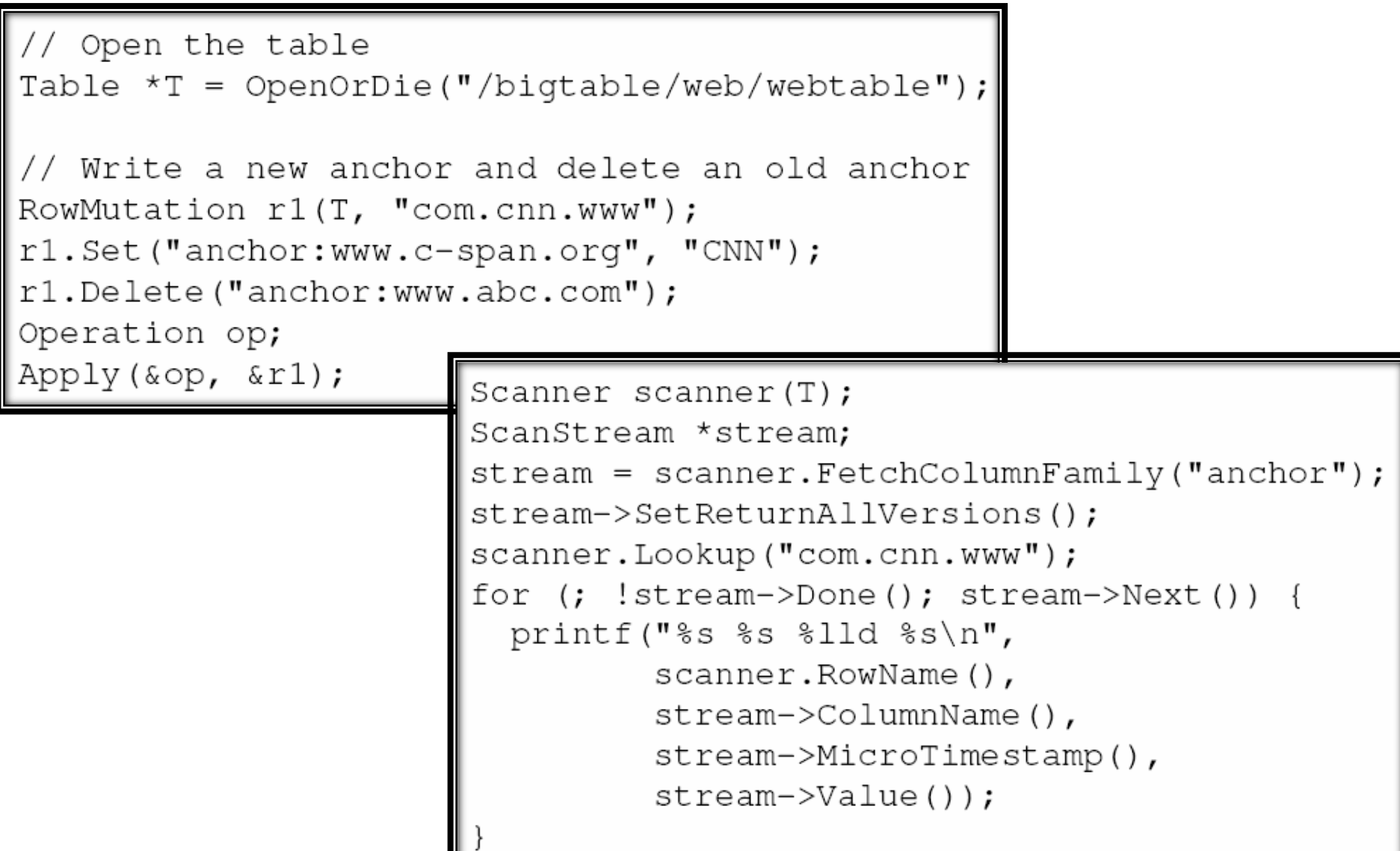

Ш

## Bigtable Description Outline

- Motivation and goals (last time)
- Schemas, interfaces, and semantics (last time)
- Architecture and implementation (today)
- Key topic: schema design in Bigtable (today) – There will be one schema-design question at the exam

## Bigtable Description Outline

- Motivation and goals (last time)
- Schemas, interfaces, and semantics (last time)
- Architecture and implementation (today)
- Key topic: schema design in Bigtable (today) – There will be one schema-design question at the exam

## **Tablets**

- A Bigtable table is partitioned into many tablets based on row keys
	- Tablets (100-200MB each) are stored in a particular structure in GFS
- Each tablet is served by one tablet server
	- Tablet servers are stateless (all state is in GFS), so they can restart any time

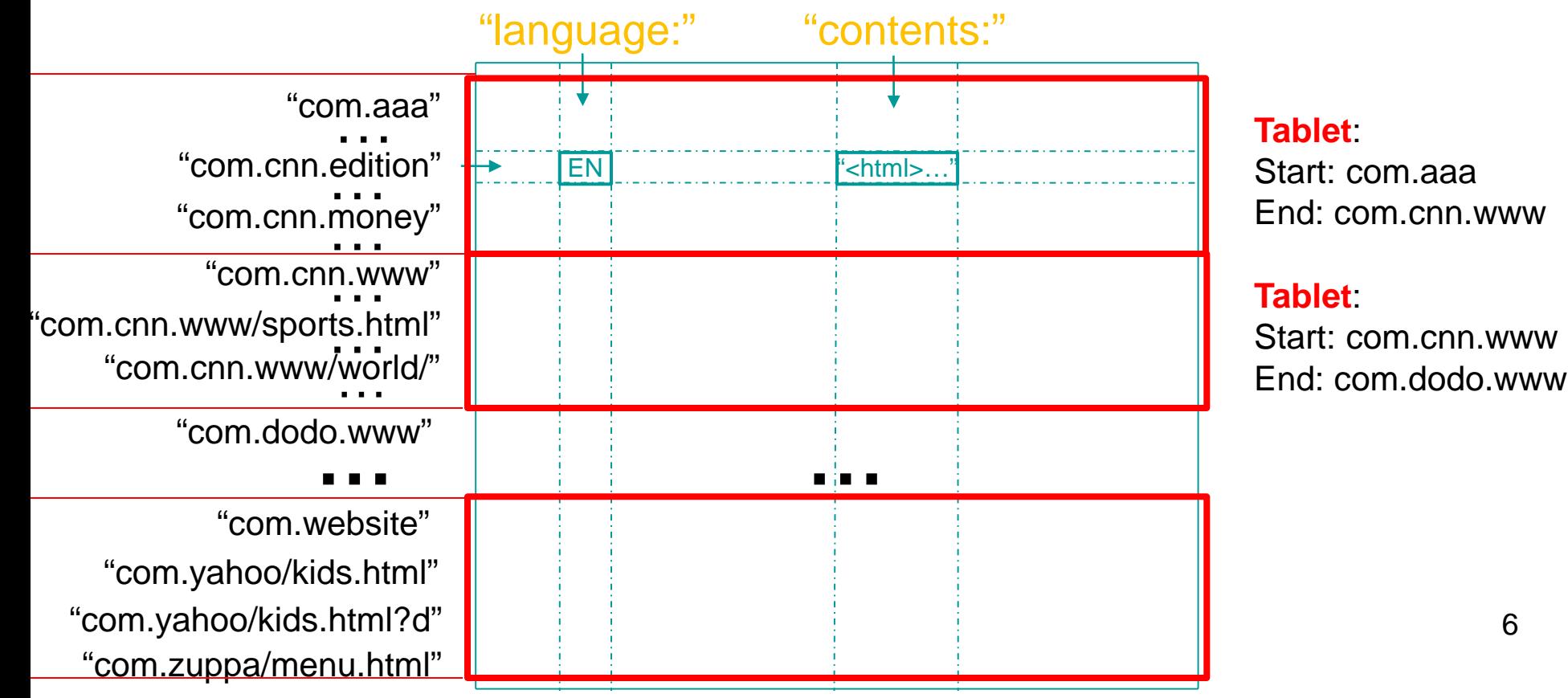

# Tablet Structure

- Uses Google SSTables, a key building block
- Without going into much detail, an SSTable:
	- Is a file storing immutable key-value pairs
	- Its keys are: <row, column, timestamp>
	- It is stored in GFS
	- It allows only appends, no updates (deletes are possible)
		- Why do you think they don't use something that supports updates?

### **SSTable**

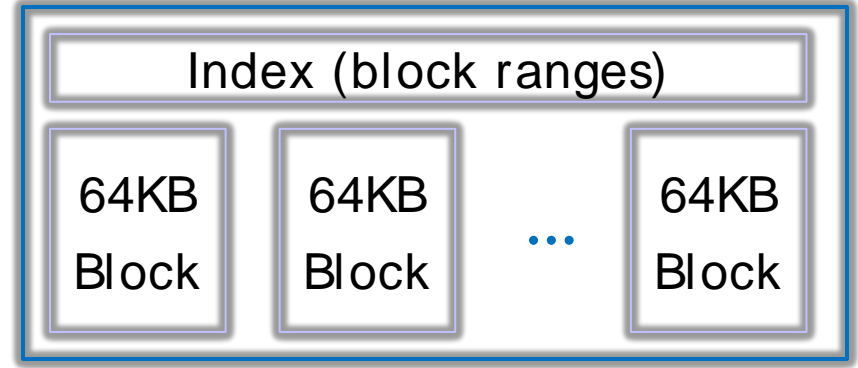

## Tablet Structure

• A Tablet stores a range of rows from a table using SSTable files, which are stored in GFS

Tablet

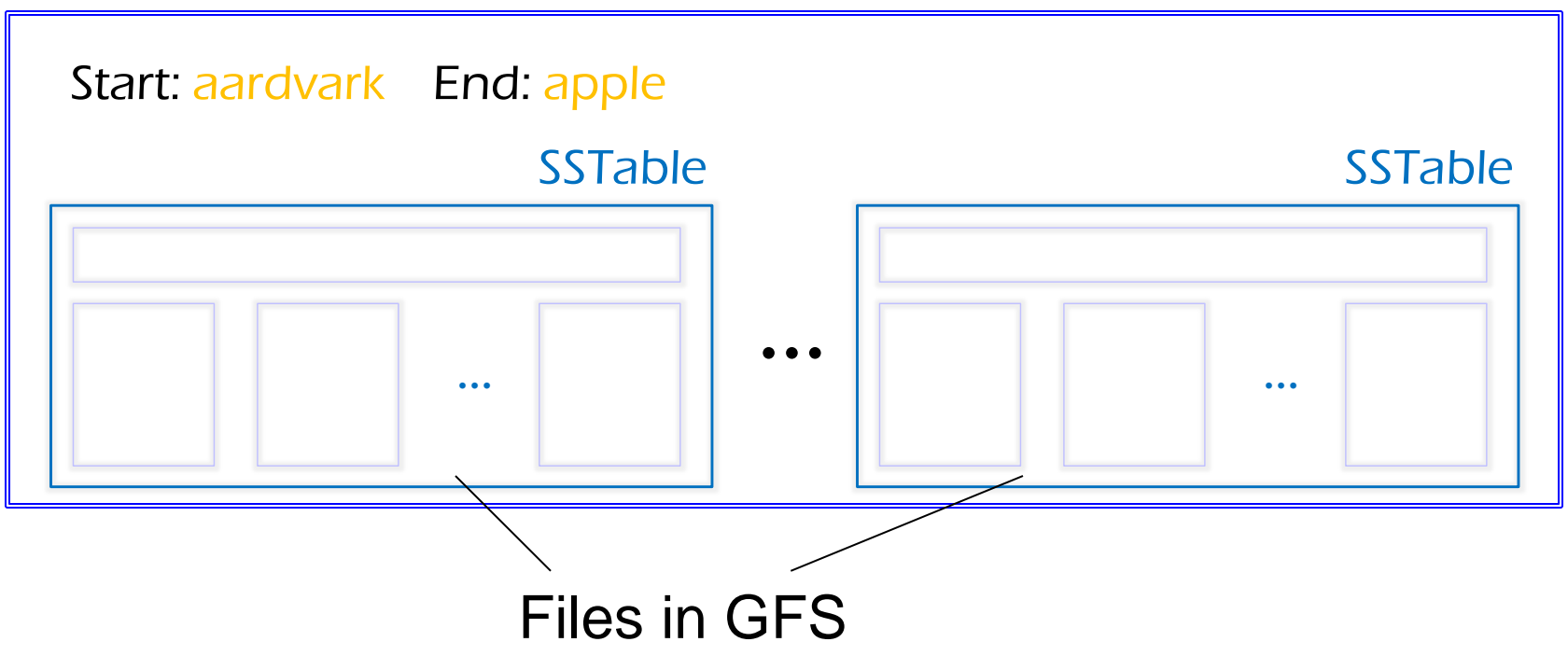

## Tablet Splitting

- When tablets grow too big, the tablet server splits them
- There's merging, too

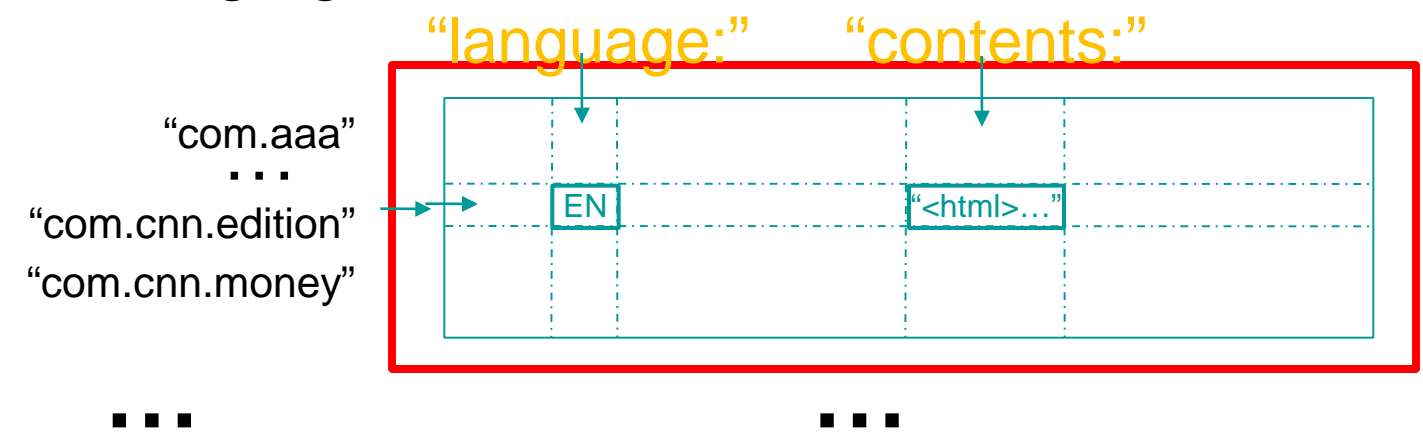

"com.zuppa/menu.html" "com.yahoo/kids.html" "com.yahoo/kids.html?d" "com.website" "com.yahoo/parents.html" "com.yahoo/parents.html?d" "com.xuma"

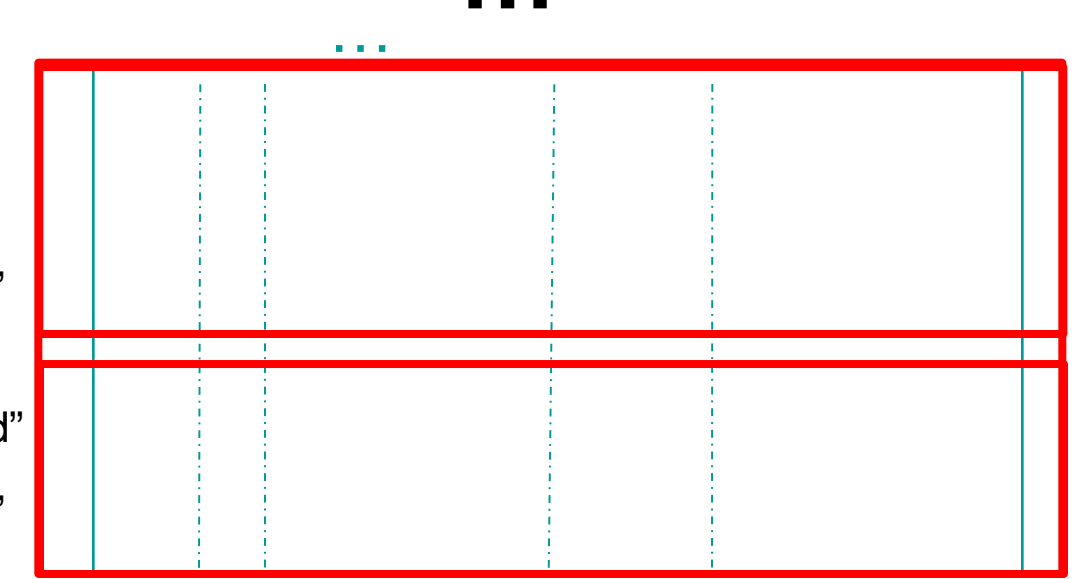

## **Architecture**

- Library linked into every client
- One master server
	- Assigns/load-balances tablets to tablet servers
	- Detects up/down tablet servers
	- Garbage collects deleted tablets
	- Coordinates metadata updates (e.g., create table, …)
	- Does **NOT** provide tablet location (we'll see how this is gotten)
	- Master is stateless its state (e.g., tablet locations, table schemas, etc.) is in Chubby and Bigtable (recursively)!
- Many tablet servers
	- Tablet servers handle data R/W requests to their tablets
	- Split tablets that have grown too large
	- Tablet servers are also stateless their state (tablet contents) is in GFS!

## **Architecture**

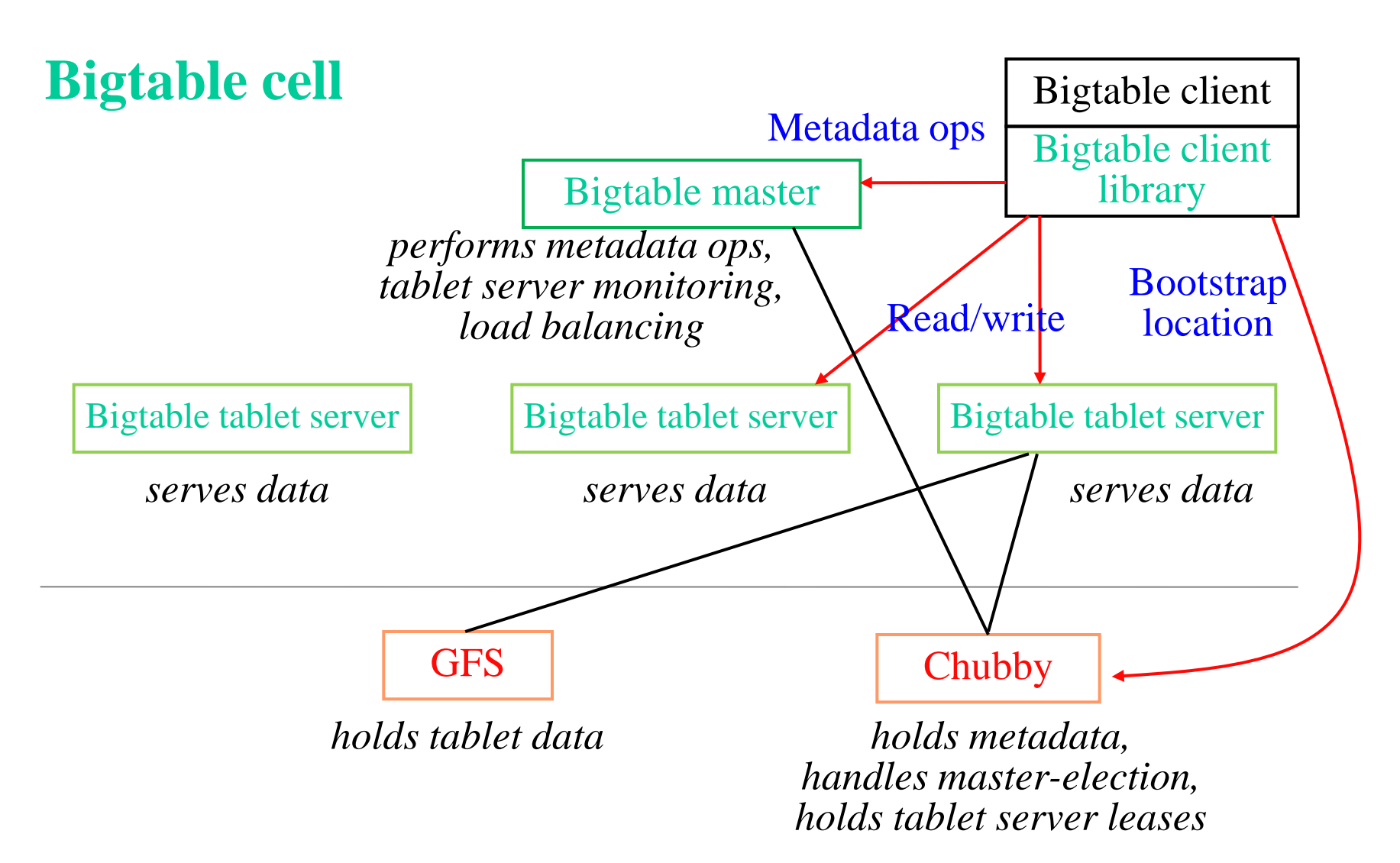

## Locating Tablets

- Since tablets move around from server to server, given a row, how do clients find the right tablet server?
	- Tablet properties: startRowIndex and endRowIndex
	- Need to find tablet whose row range covers the target row
- One approach: could use the Bigtable master
	- Central server almost certainly would be bottleneck in large system
	- Plus would need to make it reliable that's hard
- Instead: store special tables containing tablet location info in the Bigtable cell itself (recursive design  $\circledcirc$ )

### Tablets are located using a hierarchical structure (B+ tree-like) UserTable\_1

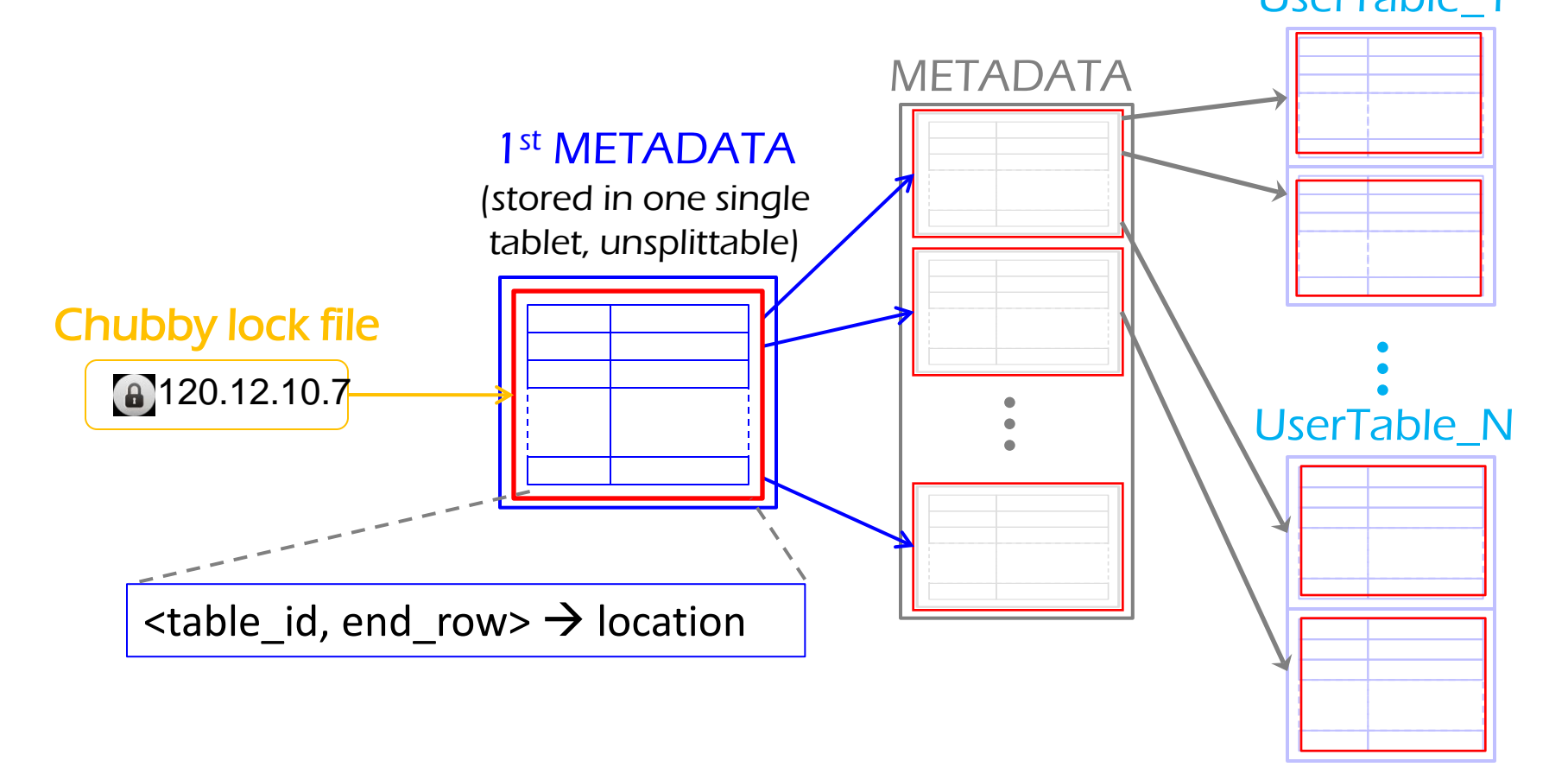

Each METADATA record ~1KB Max METADATA table = 128MB Addressable table values in Bigtable =  $2^{21}$  TB

# Tablet Assignment (1/3)

- 1 Tablet => 1 Tablet server
- Master
	- keeps tracks of set of live tablet serves and unassigned tablets
	- Master sends a tablet load request for unassigned tablet to the tablet server
- Bigtable uses Chubby to keep track of tablet servers
- On startup a tablet server:
	- Tablet server creates and acquires an exclusive lock on uniquely named file in Chubby directory
	- Master monitors the above directory to discover tablet servers
- Tablet server stops serving tablets if it loses its exclusive lock
	- Tries to reacquire the lock on its file as long as the file still exists and the set of the set of the set of the set of the set of the set of the set of the set of the set of the set of the set of the set of the set of the set of the set of the set of the set of the set of the set of th

## Tablet Assignment (2/3)

- If the file no longer exists, tablet server not able to serve again and kills itself
- Master is responsible for finding when tablet server is no longer serving its tablets and reassigning those tablets as soon as possible.
- Master detects by checking periodically the status of the lock of each tablet server.
	- If tablet server reports the loss of lock
	- Or if master could not reach tablet server after several attempts.

## Tablet Assignment (3/3)

- Master tries to acquire an exclusive lock on server's file.
	- If master is able to acquire lock, then chubby is alive and tablet server is either dead or having trouble reaching chubby.
	- If so master makes sure that tablet server can never serve again by deleting its server file.
	- Master moves all tablets assigned to that server into set of unassigned tablets.
- If Chubby session expires, master kills itself.
- When master is started, it needs to discover the current tablet assignment.
	- Where does it go for that?

# Master Startup Operation

- Grabs unique master lock in Chubby
	- Prevents others from becoming master
- Scans directory in Chubby for live servers
- Communicates with every live tablet server
	- Discover all tablets
- Scans METADATA table to learn the set of tablets – Unassigned tables are marked for assignment

## Bigtable-related Implementations

- Hbase is the open-source version of Bigtable
	- Design is very similar, though not identical
	- Terminology is different:
		- Tablet -> Region
		- Tablet server -> Region server
	- API is slightly different, but we'll ignore that here
- Hbase is part of the Apache Hadoop framework
	- Can be used with Hadoop MapReduce
	- Can be integrated with Facebook Thrift (high-performance RPC/marshalling – we talked about it briefly in the RPC lectures)
- Hbase is heavily used by a lot of people
	- Facebook, StumbleUpon, Twitter, ...

## Bigtable Description Outline

- Motivation and goals (last time)
- Schemas, interfaces, and semantics (last time)
- Architecture and implementation (today)
- Key topic: schema design in Bigtable (today)

# Key Topic: Schema Design

- Designing a schema for Bigtable is very different from designing a schema for an RDBMS
- The key idea in Hbase is de-normalization, a concept largely frowned upon in RDBMS
- RDBMS mantra: Normalize your database!
	- I.e., remove all redundant data from your DB
	- Positives:
	- Negatives:
- Bigtable mantra: De-normalize your database!
	- Replicate, cluster data if you can!
	- Positives:
	- Negatives: <sup>20</sup>

# Key Topic: Schema Design

- Designing a schema for Bigtable is very different from designing a schema for an RDBMS
- The key idea in Hbase is de-normalization, a concept largely frowned upon in RDBMS
- RDBMS mantra: Normalize your database!
	- I.e., remove all redundant data from your DB
	- Positives: saves space, great for updates
	- Negatives: many reads from DB will involve joining a lot of data that's stored in different tables, hence no locality
- Bigtable mantra: De-normalize your database!
	- Replicate, cluster data for best read performance!
	- Positives: efficient reads
	- Negatives: bad for writes, redundancy <sup>21</sup>

## Example: Webtable in RDBMS

• If we were to design a Webtable database in an RDBMS, how would we have done it?

### Database: "Webtable"

Table 1: WebPageInfo

| ID | <b>URL</b>          | $Lang$ |  |
|----|---------------------|--------|--|
|    | 1234 www.cnn.com EN |        |  |

#### Table 3: WebPageAnchors

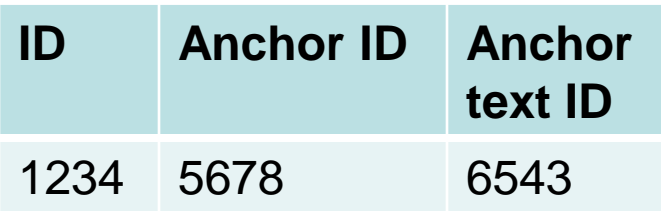

#### Table 2: WebPageContents

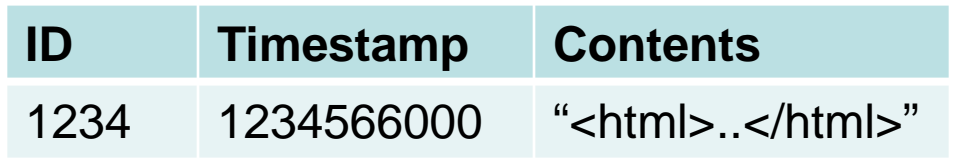

#### Table 4: WebPageAnchorText

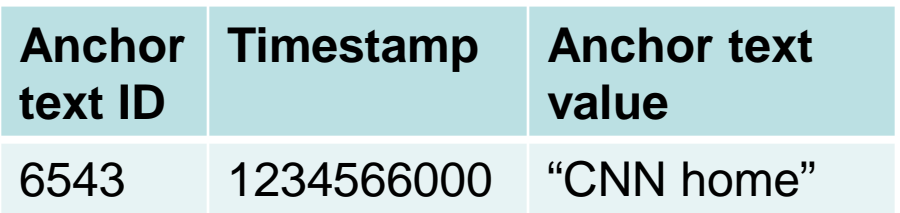

## Example: Webtable in RDBMS

### Database: "Webtable"

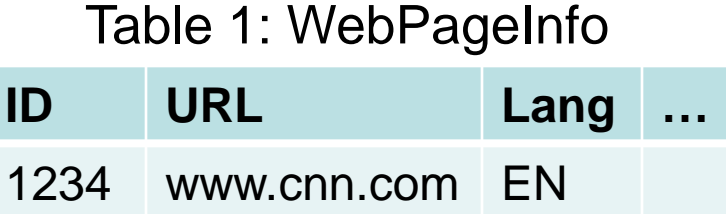

#### Table 3: WebPageAnchors

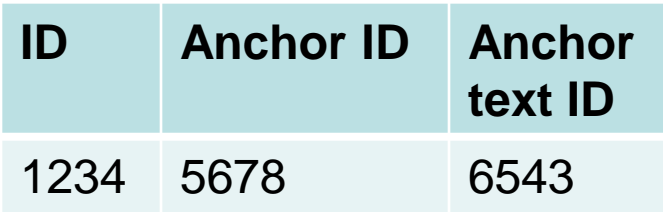

#### Table 2: WebPageContents

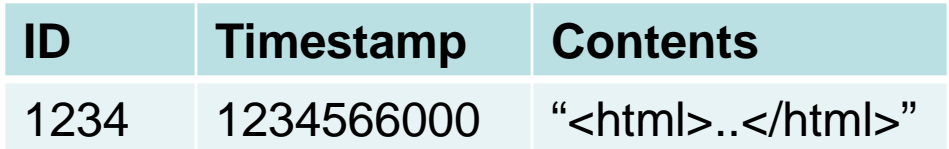

#### Table 4: WebPageAnchorText

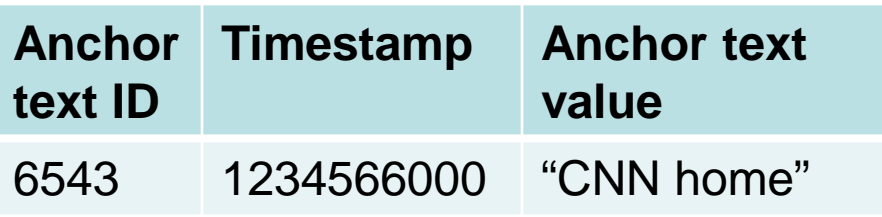

- What does this mean for queries?
	- How do you select the latest anchors to [www.cnn.com?](http://www.cnn.com/) (whiteboard)
	- Complex joins of many tables
		- That probably means different machines, hence poor locality, scale, and performance!

## Webtable in Bigtable

- Everything's stored in one single table, with locality considerations, hence queries like that are very fast
- But there's can be a lot of redundancy:
	- Example 1: to efficiently retrieve every link to which cnn.com points to, you'd need to add a column family, e.g., "link:", into Webtable, which will replicate the "anchor" data in every row!
	- Example 2 (more subtle): each <row name, column name, and timestamp> is replicated for each and every *item* down in the SSTables!
- Consistent updates are hard when you have redundancy in DB

### Webtable

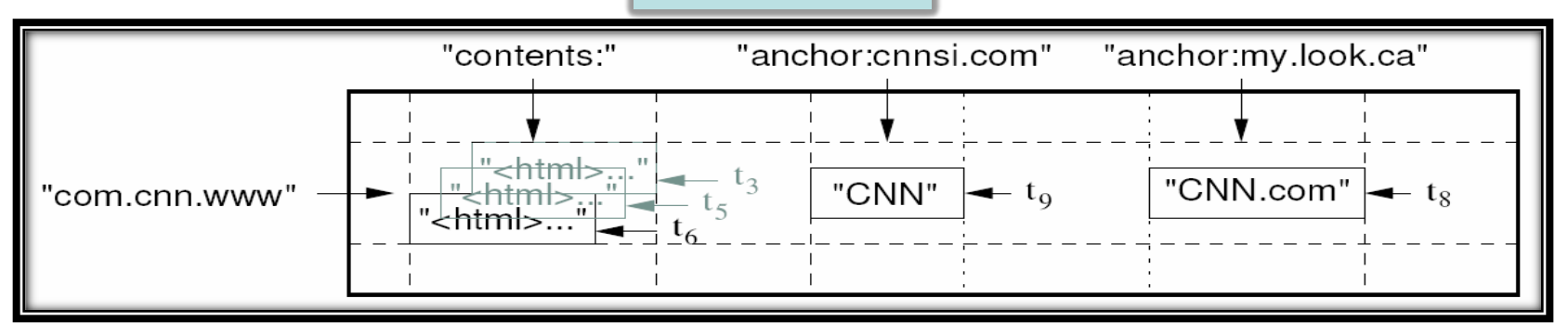

24

## Another Example: StumbleUpon's Time Series DB

- StumbleUpon.com is a site/content recommendation service
- As all big sites do, they have big scaling issues, too
- They needed a database that could store enormous amounts of time series data at high rates (<series, time>  $\rightarrow$  value)
- They created and open-sourced OpenTSDB, a time-series database based on Hbase
- Let's look at their recommendations for how to define Hbase schemas

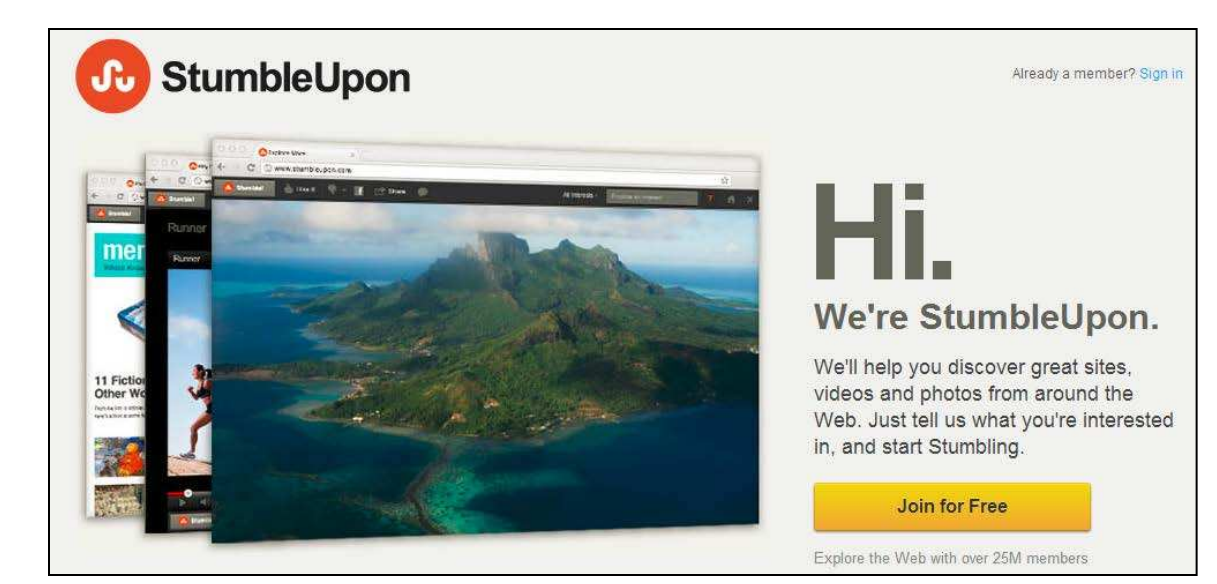

## Movie Time: OpenTSDB Schemas

• Nice presentation from StumbleUpon on the choice and evolution of their Hbase schemas for OpenTSDB

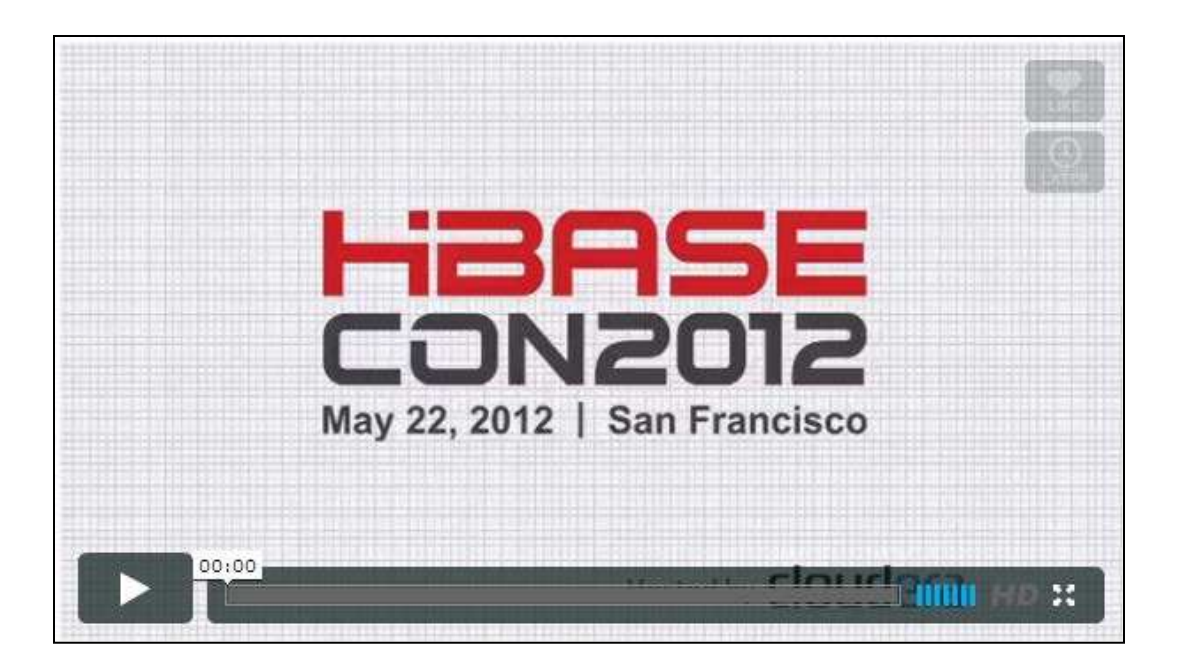

[http://www.cloudera.com/content/cloudera/en/resources/library/hbasecon/](http://www.cloudera.com/content/cloudera/en/resources/library/hbasecon/video-hbasecon-2012-lessons-learned-from-opentsdb.html) [video-hbasecon-2012-lessons-learned-from-opentsdb.html](http://www.cloudera.com/content/cloudera/en/resources/library/hbasecon/video-hbasecon-2012-lessons-learned-from-opentsdb.html)

## An Exercise for You: Define Bigtable Schema for (Simplified) Twitter

- At the exam, you'll get a Bigtable schema design question
	- To prep, do this example alone or in teams, ask specific questions on Piazza
- Exercise: Define a schema for an efficient, simplified version of Twitter
	- Use Webtable schema as reference
	- At the end of the class, we'll have a few more examples on schema design
- Recommended design steps:
	- Restrict Twitter to some basic functionality and formulate the kinds of queries you might need to run to achieve that functionality
		- Example functionality: list tweets from the persons the user follows
	- Identify locality requirements for your queries to be efficient
	- Design your Bigtable schema (row names, column families, column names within each family, and cell contents) that would support the queries efficiently
	- Hint:
		- De-normalize (replicate tweets across followers for fast listing of tweets)
		- Reflect on why it's OK to replicate (e.g., storage is cheap, tweets are not editable!)

## Bigtable Summary

- Scalable distributed storage system for semi-structured data
- Offers a multi-dimensional-map interface  $-$  <row, column, timestamp $>$   $\rightarrow$  value
- Offers atomic reads/writes within a row
- Key design philosophies: statelessness and layered design, which are key for scalability
	- All Bigtable servers (including master) are stateless
	- All state is stored in reliable GFS and Chubby systems
	- Bigtable leverages strong-semantic operations in these systems (appends in GFS, file locks in Chubby, atomic row-updates of Bigtable itself)